## Map sc10.7: Abercrombie River Catchment **Land Capability**

Area - 100,275 ha

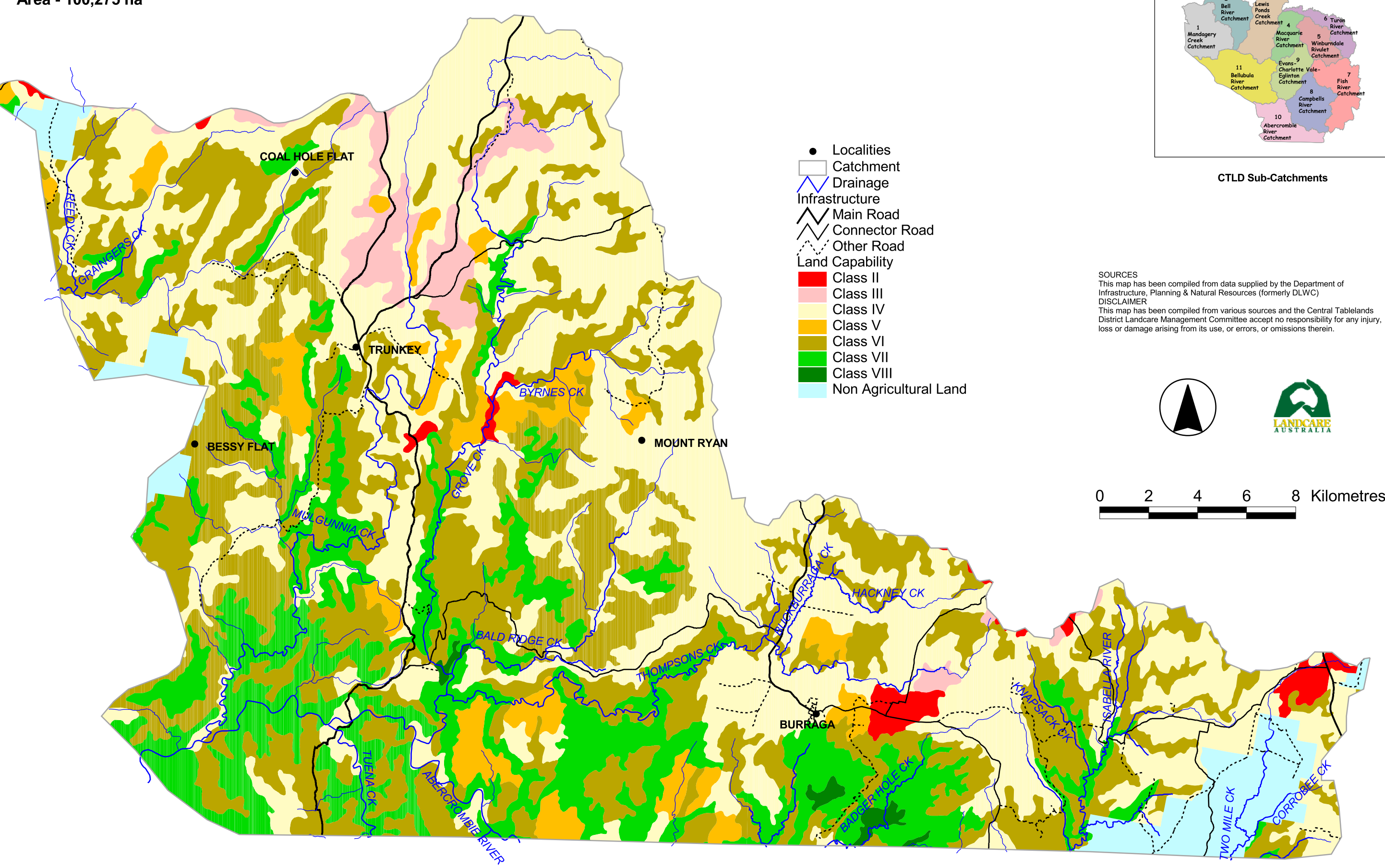